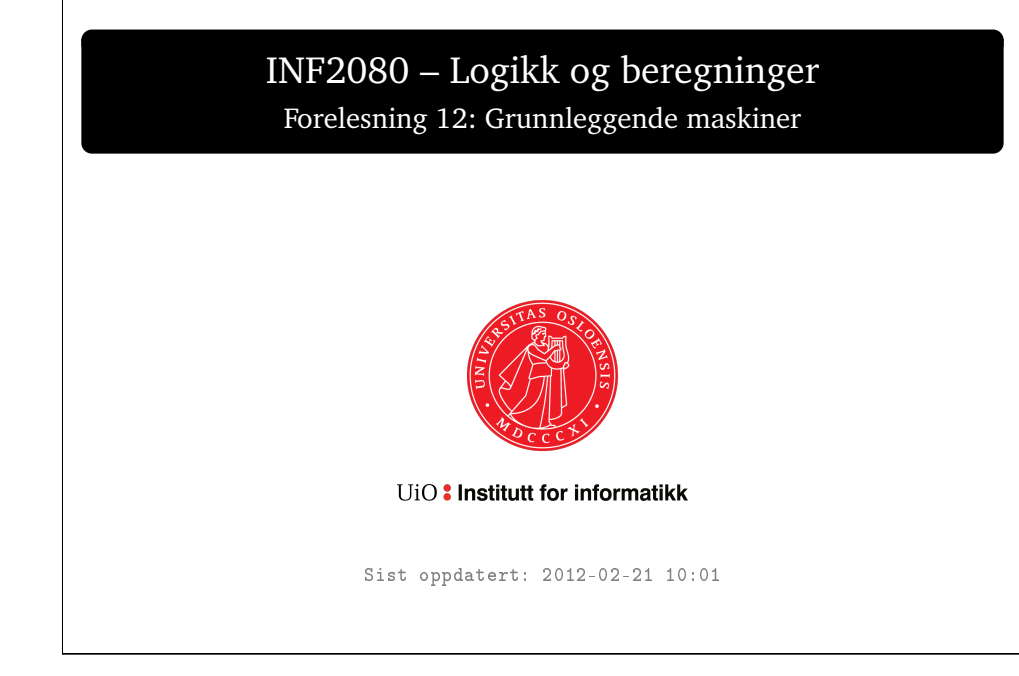

<span id="page-0-0"></span>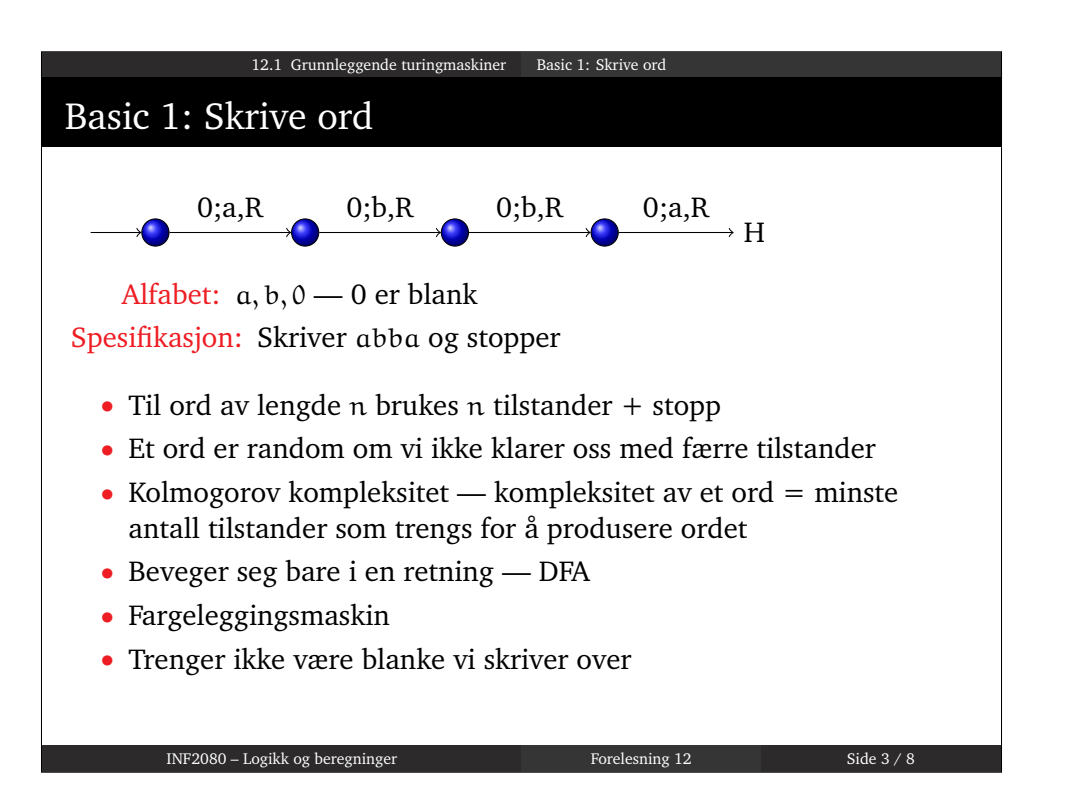

# 12.1 Grunnleggende turingmaskiner

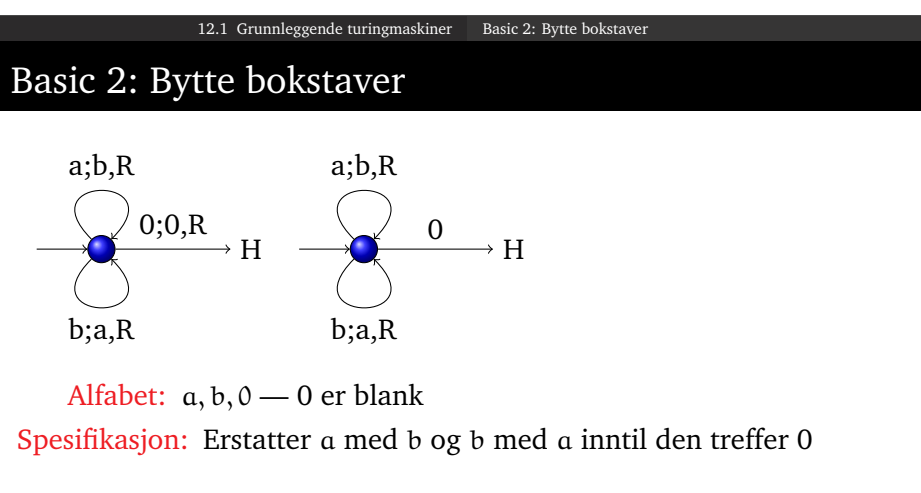

- Renske opp etter beregning
- Beveger seg bare i en retning DFA
- Fargeleggingsmaskin
- <span id="page-0-1"></span>• Forkortelser

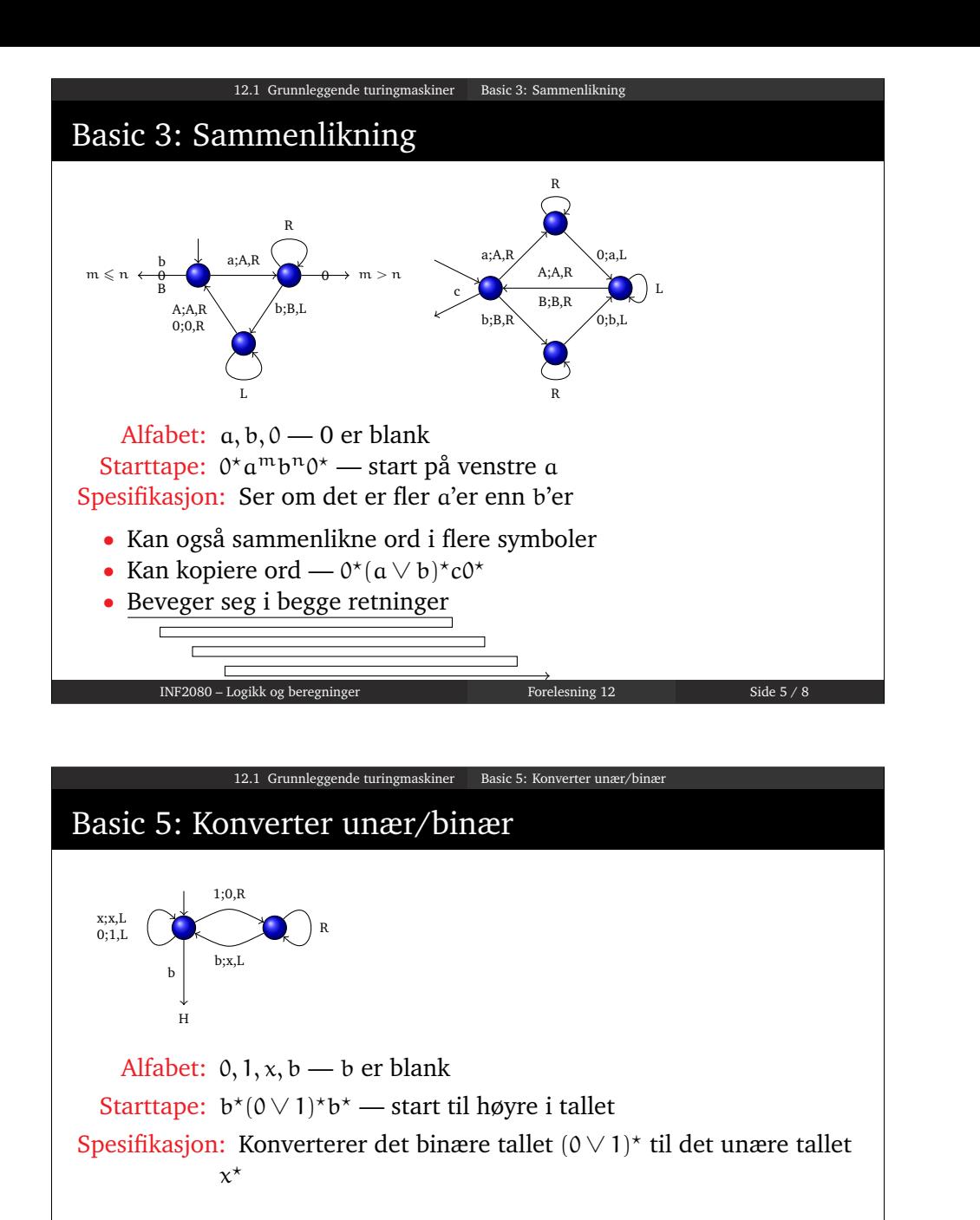

- Vi går i en løkke
- Trekker fra 1 binært og legger til  $x$  unært inntil vi treffer blank b
- Går like bra i 10-tall systemet

## Basic 4: Omvendt sammenlikning

12.1 Grunnleggende turingmaskiner Basic 4: Omvendt sam

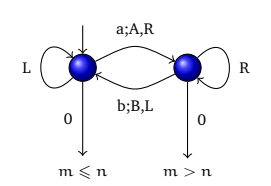

Alfabet:  $a, b, 0 \rightarrow 0$  er blank Starttape:  $0^* \mathfrak{a}^m b^n 0^*$  — start på venstre b Spesifikasjon: Ser om det er fler a'er enn b'er

- Kan også sammenlikne ord i flere symboler ekstra problem
- Kan kopiere ord
- Raskere sammenlikning
- Beveger seg i begge retninger

### 12.1 Grunnleggende turingmaskiner Simulere turing mannen

## Simulere turing mannen

• Turing mannen utfører enkle operasjoner — sammenlikne, slå opp i tabell, erstatte ord

INF2080 – Logikk og beregninger Forelesning 12 Side 6 / 8

- Med varianter av Basic 1-5 kan vi gjøre alt som turing mannen gjør
- Dette er grunnlaget for Turings universelle maskin
- Med den universelle maskinen får vi umulighets teoremer
- Maskiner som kode intensjonale egenskaper
- Maskiner som input/output ekstensionale egenskaper
- Umulig å lage maskin som avgjør interessante ekstensjonal egenskaper

<span id="page-1-0"></span>INF2080 – Logikk og beregninger Forelesning 12 Side 8 / 8